## **Konstante Feuchtequelle erstellen**

Zur Beurteilung des Austrocknungspotentials einer Konstruktion wird bei beidseitig geschlossenen Konstruktionen empfohlen, jährlich eine Trocknungsreserve von 250 g/m² [IBP-Mitteilung 355, DIN 68800] einzubringen und zu überprüfen, ob diese Feuchtemenge problemlos austrocknen kann.

Um dies in WUFI® zu berücksichtigen, ist es notwendig, eine Feuchtequelle zu erstellen.

Sinnvollerweise sollte diese Trocknungsreserve in den Wintermonaten (in diesem Zeitraum ist mit Kondenswasser aufgrund von Konvektion zu rechnen) in die Konstruktion eingebracht werden. Die folgende Beschreibung berücksichtigt also das Einbringen von 250 g/m² in den Monaten Dezember, Januar und Februar.

## *Wichtig:*

Da WUFI® bei einer Feuchtequelle die Stunde 0 mit dem Berechnungsstart gleichsetzt, ergeben sich abhängig vom Berechnungsstart verschiedene Dateien für die Feuchtequelle. Im Folgenden wird von einem Berechnungsstart am 1. Oktober ausgegangen. Bei einem anderen Startdatum, muss die Feuchtequelle entsprechend angepasst werden.

Bei einer Feuchtequelle, die bei einem Berechnungsstart am 1. Oktober in den Monaten Dezember, Januar und Februar 250 g/m² in die Konstruktion einbringen soll, müssen folgende drei Zeilen in eine Quelldatei (.txt) geschrieben werden:

1460 0 3650 3.17e-8 8760 0

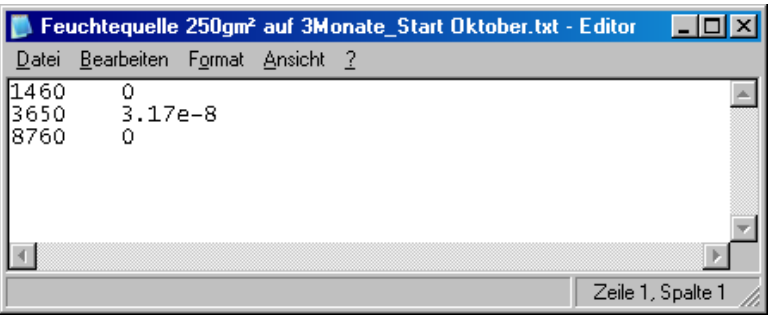

## *Erläuterung:*

In der ersten Spalte stehen die Anzahl der Stunden, die ein Zustand andauert (1 Jahr hat 8760 h; 1 Monat hat 730 h, zwei Monate 1460 h, usw.), in der zweiten Spalte steht die Feuchtemenge in [kg/m²s]. Die beiden Spalten sind durch einen Tabulator voneinander getrennt.

Das bedeutet, dass bis zur Stunde 1460 (entspricht 2 Monaten, also Oktober und November) 0 kg/m²s eingebracht werden.

Von Stunde 1460 bis zur Stunde 3650 (entspricht weiteren 3 Monaten, also Dezember, Januar und Februar) werden 3.17e-8 kg/m²s eingebracht.

Von Stunde 3650 bis zur Stunde 8760 (entspricht den restlichen 7 Monaten, März - September) werden wiederum 0 kg/m²s eingebracht.

*Umrechnung von 250 g/m² pro Jahr auf die Einheit [kg/m²s]:* 

250[g/m²a] / (1000[g/kg]\*2190[h/a]\*3600[s/h]) = 3.17e-8[kg/m²s]

Diese Feuchtequelle entspricht also dem Jahresprofil, welches bei der Berechnung über mehrere Jahre jedes Jahr wiederholt wird.

Über den Button "Quellen, Senken" und anschließend "Neue Feuchtequelle" kann diese Datei dann ausgewählt werden. Als Quelltyp muss "Transiente Feuchtequelle aus Datei" gewählt werden.

WUFI® zeigt dann im Eingabefenster den Verlauf der Feuchtequelle an. Stunde 0 entspricht wiederum dem Berechnungsstart.

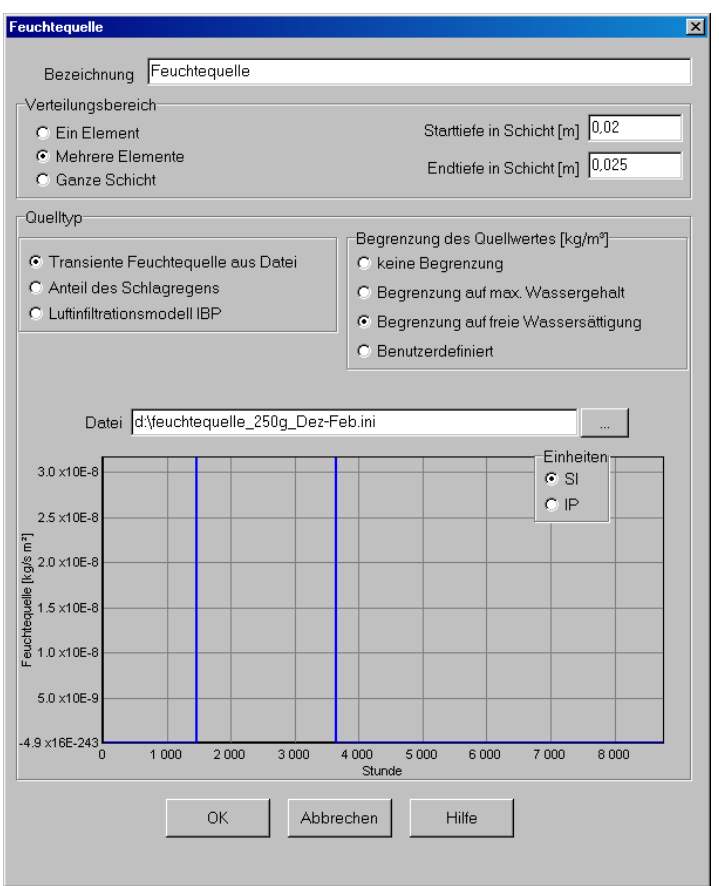